# Initiation Application

### **Establishment Information Screen**

| 😳 IPPPRIMO PRO - MURRAY_MYRON( SR - 9) on ippprod/austria [ Connected] | P        | × |
|------------------------------------------------------------------------|----------|---|
| File Edit View Options Window Help                                     |          |   |
|                                                                        |          |   |
| B001475 Establishment Information                                      | X        | ^ |
| Schedule: B001475 Broker: N Sample: 37TH IMPORTER                      | <b>A</b> |   |
| RTS-ID: 58060-000 Overlap: N                                           |          |   |
| Company:                                                               |          |   |
| Division:                                                              |          |   |
|                                                                        |          |   |
|                                                                        |          |   |
| Street:                                                                |          |   |
| City: State: NC Zip: 27260-5760                                        |          |   |
| Is the initiated address entered above listed on the ROL? Gree C No    |          | Ξ |
| Date of Interview: 01/31/2012 P.V. Conducted? © Yes © No               |          |   |
| Determined by: 🔲 Mail 🔲 Fax. 🔲 E-mail 🔲 Telephone 🔽 P.V. 🔲 Other       |          |   |
| Combined with primary FSN:                                             |          |   |
| Authorized by:                                                         |          |   |
| Authorized Title                                                       |          |   |
| Furnished by:                                                          |          |   |
| Furnished Title:                                                       |          |   |
| Company Phone Number:                                                  |          |   |
|                                                                        |          |   |

#### **Reporter Information**

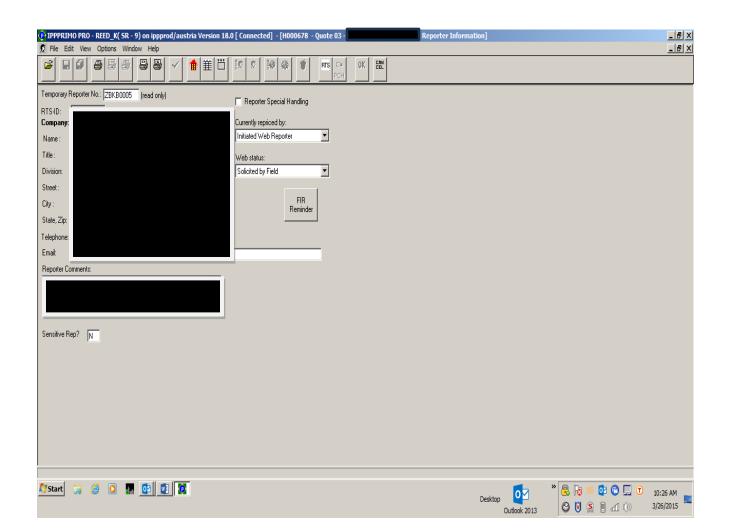

#### **ECR Comments**

| IPPPRIMO PRO - MURRAY_MYRON( SR - 9) on ippprod/austria [ Connected]                        | _ ₽ 🗙    |
|---------------------------------------------------------------------------------------------|----------|
| File Edit View Options Window Help                                                          |          |
|                                                                                             |          |
| B001475 ECR Comments                                                                        |          |
| Ecr Comments: 🔲 Special Arrangement 🔲 Broker 📄 IPP/PPI Overlap 🔲 RTS 📄 Six Digit Initiation |          |
|                                                                                             |          |
| Send Back Comments:                                                                         | <b>V</b> |
|                                                                                             | <        |
| Append Comments Print Comments                                                              |          |
| CarClick here to begin D Close Active Screen                                                |          |

### Item Disposition

| 6                        | Window     |          | B) -   |               | n 18.0 [ Conne | 10 Q      | 🕈 RTS | C <sup>2</sup> | K EAN | <br> |         |   |         |         |          |
|--------------------------|------------|----------|--------|---------------|----------------|-----------|-------|----------------|-------|------|---------|---|---------|---------|----------|
| H000678 -                |            |          | - Iten | n Disposition |                |           |       |                |       |      |         |   |         |         |          |
|                          |            |          |        |               |                |           |       |                |       |      |         |   |         |         |          |
|                          | Disp       | .evel of | Quote  |               |                | Six Digit |       |                |       |      |         |   |         |         |          |
| SCG                      | Code       | Disagg   | Number |               | Items          | Fallback  |       |                |       |      |         |   |         |         |          |
| T9302.00.0040            | 100        | P        | 01     | ZBKB0005      | ZBKB0181       | Г         |       |                |       |      |         |   |         |         |          |
| T9303.20.C103            | 100        | P        | 02     | ZBKB0005      | ZBKB0182       |           |       |                |       |      |         |   |         |         |          |
| T9303.30.C104            | 100        | P        | 03     | ZBKB0005      | ZBKB0183       |           |       |                |       |      |         |   |         |         |          |
| T9303.30.C104            | 100        | P        | 04     | ZBKB0005      | ZBKB0184       |           |       |                |       |      |         |   |         |         |          |
| T9303.30.C104            | 100        | P        | 05     | ZBKB0005      | ZBKB0185       |           |       |                |       |      |         |   |         |         |          |
| T9303.30.C104            | 100        | P        | 06     | ZBKB0005      | ZBKB0186       |           |       |                |       |      |         |   |         |         |          |
| T9303.30.C104            | 100        | P        | 07     | ZBKB0005      | ZBKB0187       |           |       |                |       |      |         |   |         |         |          |
| T9305.20.8031            | 100        | P        | 08     | ZBKB0005      | ZBKB0188       |           |       |                |       |      |         |   |         |         |          |
| T9305.20.8060            | 100        | P        | 09     | ZBKB0005      | ZBKB0189       | Г         |       |                |       |      |         |   |         |         |          |
|                          |            |          |        |               |                |           |       |                |       |      |         |   |         |         |          |
|                          |            |          |        |               |                |           |       |                |       |      |         |   |         |         |          |
| DoubleClick to flip betw | een full « | creen a  |        |               |                |           |       |                |       |      |         |   |         |         |          |
| DoubleClick to flip betw |            |          |        | mal size      |                |           |       |                |       |      | Desktop | 0 | » 🔒 😼 i | s 🗗 🔁 🛄 | 11:47 AM |

### **Item Description**

| IPPPRIMO PRO - MURRAY_MYRON( SR - 9) on ippprod/austria [ Connected]                                                                                                    | . • 🗙 |
|----------------------------------------------------------------------------------------------------|-------|
| File Edit View Options Window Help                                                                                                    |       |
|                                                                                                    |       |
| B001475 - Quote 01     Item Description                                                                                                    |       |
| SCG:       T 3204.11.C102       IMPORT       Six Digit Init       Temporary Item CZTHL0001         TSUSA:       T 3204.11.1000       Catalogue Included       If Multiple Hit, No. of Quotes Represented:       Type of Sale         Item Description:       Item Special Handling       If Multiple Hit, No. of Quotes Represented:       Type of Sale         Item Description:       Item Special Handling       If Multiple Hit, No. of Quotes Represented:       Market Sale         Item Description:       Item Special Handling       Item Special Handling       Item Special Handling       Item Special Handling |       |
| If off cycle, mark Jan Feb Mar Apr May Jun Jul Aug Sep Oct Nov Dec Item month(s) priced:                                                                                                    |       |
| Is price specific to quantity ordered?         If Price related to class of seller, specify:         Class does not affect the price                                                                                                    |       |
| Date Reported Price Price Basis Unit Priced                                                                                                    |       |
| 201111 9.3000 FOB FOREIGN PORT 💽 KILOGRAM                                                                                                    |       |
| Currency of Price U.S. DOLLAR Utly Amount:                                                                                                    |       |
| Country from which<br>Item was Imported CHINA PRC   No discounts                                                                                                    |       |
|                                                                                                    |       |
|                                                                                                    |       |
|                                                                                                    |       |
|                                                                                                    |       |
|                                                                                                    |       |
|                                                                                                    |       |
|                                                                                                    |       |

#### Discount

| SCG: T8425<br>TSUSA: T<br>Item Description:         | .49.0000                                                                                                    | PORT<br>Catalogue Included<br>Item Special Handling | Six Digit Init<br>If Multiple Hit, No. of<br>Quotes Represented:                                                                                                    |             | em CZAGW0976<br>Type of Sale<br>• Market Sale                                |
|-----------------------------------------------------|----------------------------------------------------------------------------------------------------|-----------------------------------------------------|----------------------------------------------------------------------------------------------------|-------------|------------------------------------------------------------------------------|
| f off cycle, mark<br>nonth(s) priced:               |                                                                                                    | Apr May Jun<br>Y • Y • Y •                          | Jul Aug Sep 0<br>Y Y Y Y Y                                                                                                    |             | ntra-Co Transfer:<br>Market-Based<br>Other<br>Unknown<br>Dec<br>Y T Comments |
| quantity ordere                                     | d?                                                                                                    | es not affect the price                             |                                                                                                    |             | 0                                                                            |
|                                                     |                                                                                                    | Price Basis                                         | 1                                                                                                    | Unit Priced |                                                                              |
| If Price related to c<br>seller, specify:<br>Date F | Reported Price                                                                                                    |                                                     | the second second secon | TT          |                                                                              |
| seller, specify:                                    | and the second second se | SEE ITEM DESCRIP                                    | PTION - K                                                                                                    | 11          | -                                                                            |

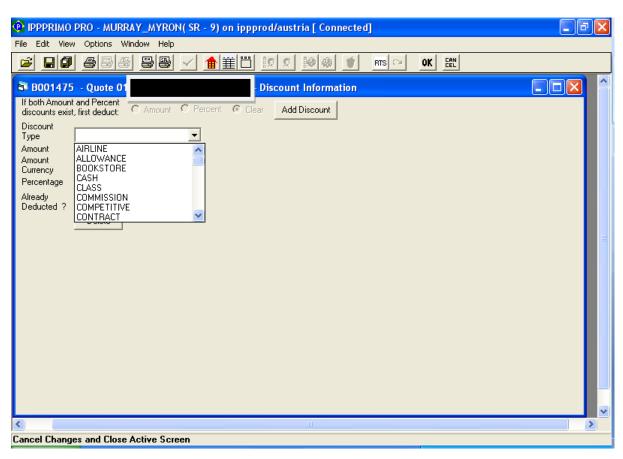

#### Discount screen showing dropdown of discount types

### **Transmit Schedule**

|           |            | X         |
|-----------|------------|-----------|
| Status    |            |           |
| SR Review |            |           |
|           |            |           |
|           |            |           |
|           |            |           |
|           |            |           |
|           |            |           |
|           |            |           |
|           |            |           |
|           |            |           |
|           |            |           |
| Cancel    | Print List |           |
|           | SR Review  | SR Review |

### Errors resulting from Schedule Check

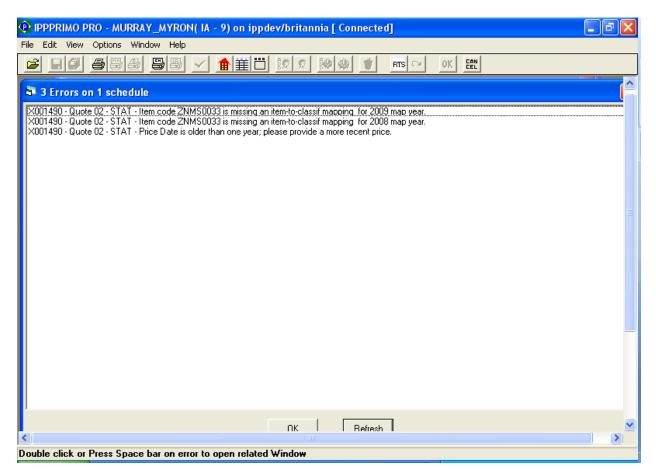

#### **FSN Already Reacted**

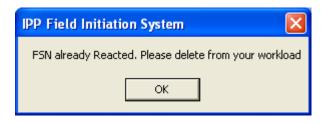

#### Delete Schedule

| 🖻 IPP Field Initiation System  🛛 |                                                                 |  |  |  |  |  |  |  |
|----------------------------------|-----------------------------------------------------------------|--|--|--|--|--|--|--|
|                                  | Are you sure you want to<br>delete the 1 schedule(s)<br>below ? |  |  |  |  |  |  |  |
|                                  | B001657                                                         |  |  |  |  |  |  |  |
|                                  |                                                                 |  |  |  |  |  |  |  |
|                                  |                                                                 |  |  |  |  |  |  |  |
|                                  | ~                                                               |  |  |  |  |  |  |  |
|                                  | Ok Cancel                                                       |  |  |  |  |  |  |  |

| IPPPRIMO PRO - MURRAY_MYRO                                                                                |                                                                                                    |                                                                                                    |                                                                                                    |                |
|----------------------------------------------------------------------------------------------------|----------------------------------------------------------------------------------------------------|----------------------------------------------------------------------------------------------------|----------------------------------------------------------------------------------------------------|----------------|
| Select Schedule to Work:                                                                                  |                                                                                                    |                                                                                                    |                                                                                                    |                |
| Sche Company Name *B001 B001657 *A001 *A001 *A000 Z001693 *A000 *B000 *A000 *A000 *A001 *A000 *A001 *A000 | IA Assigned<br>Siegel_J<br>Aurray_My<br>Siegel_J<br>Siegel_J<br>Siegel_J<br>Cerritos<br>Siegel_J<br>Siegel_J<br>Siegel_J<br>Siegel_J<br>Siegel_J<br>Siegel_J<br>Siegel_J<br>Siegel_J | 100StatusYesSR ReviewYesSR ReviewYesSR ReviewYesSR ReviewYesSR ReviewYesSR ReviewYesSR ReviewYesSR ReviewYesSR ReviewYesSR ReviewYesSR ReviewYesSR ReviewYesSR ReviewYesSR ReviewYesSR ReviewYesSR ReviewYesSR Review | Date Tra.            2/2/2012            2/22/2012            2/28/2012            2/29/2012            3/1/2012            3/1/2012            3/2/2012            3/2/2012            3/2/2012            3/2/2012            3/8/2012            3/8/2012            3/8/2012            3/8/2012            3/9/2012 | NO<br>NO<br>NO |
|                                                                                                    | Complete Refresh                                                                                                    | Cancel                                                                                                    | Print List                                                                                                    |                |
|                                                                                                    |                                                                                                    |                                                                                                    |                                                                                                    |                |

### **RTS** Info

| 🕑 IP | PPRIMO PRO - M         | IURRAY_MYRON( SR - 9    | 9) on ippprod/austria [ Connected            | ŋ            | - 7 |
|------|------------------------|-------------------------|----------------------------------------------|--------------|-----|
| _    | Edit View Option       | •                       |                                              |              |     |
| 2    |                        | 95) <mark>58</mark> 🖌 🚹 |                                              | RTS 🖙 OK EEL |     |
|      | RTS/ECR Info           | ormation                |                                              |              |     |
|      | RTS-ID:                | 41564 - 008             | Load FSNs by RTS-ID                          |              |     |
|      | Company Name:          |                         | Load FSNs by Company Name                    |              |     |
|      | TSUSA/Sched_B:         |                         | Load FSNs by TSUSA/Sched_B                   |              |     |
|      | SCG#:                  |                         | Load FSNs by SCG#                            | Save To File |     |
|      | FSN:                   | a001310                 |                                              |              |     |
|      |                        |                         | Compl. Date Samp. St. Init. St.              |              |     |
|      | A001310 [<br>N001267 [ | 1                       | 12/31/00 AZ AZ<br>12/31/00 AZ<br>12/31/00 AZ |              |     |
|      | V001355 1              |                         | 12/31/00 AZ                                  |              |     |
|      |                        |                         |                                              |              |     |
|      |                        |                         |                                              |              |     |
|      | ECR Information:       |                         |                                              |              |     |
|      |                        |                         |                                              |              |     |
|      |                        |                         |                                              |              |     |
|      |                        |                         |                                              |              |     |
|      |                        |                         |                                              |              | <   |
|      | <                      |                         |                                              |              |     |
|      |                        |                         |                                              |              |     |

| File Edit View Options Window Help         Image: Second Second | 😨 IPPPRIMO PRO - MURRAY_MYRON( SR - 9) on ippprod/austria [ Connected]                                                                                                    |                                                                                                    |
|----------------------------------------------------------------------------------------------------|----------------------------------------------------------------------------------------------------|----------------------------------------------------------------------------------------------------|
| Item Description         SCG:       T7304.29.C101         IMPORT       IMPORT         Item Description:         Item Description:         Item Special Handling         If off cycle, mark         Jan         Feb         Mar         Apr         Market Based         Other         Other         If price specific to         quantity ordered?         If Price related to class of seller, specify:         Date       Reported Price         Price Basis         Unit Priced         US. DOLLAR                                                                                                    |                                                                                                    |                                                                                                    |
| SCG:       T7304.29.C101       Import       If Six Digit Init       PCH Item Code:       D3259830         TSUSA:       T       Catalogue Included       If Multiple Hit, No. of Quotes Represented:       Type of Sale         Item Description:       Item Special Handling       Cost-Based       Market Sale         If off cycle, mark       Jan       Feb       Mar       Apr       May       Jun       Jul       Aug       Sep       Oct       Nov       Dec       Item         If off cycle, mark       Jan       Feb       Mar       Apr       May       Jun       Jul       Aug       Sep       Oct       Nov       Dec       Item         If off cycle, mark       Jan       Feb       Mar       Apr       May       Jun       Y       Nov       Dec       Item         If off cycle, mark specific to       guantity ordered?       Item code:       This item appeared to be       Topoperly classified into HTS       T304.29.3110. Due to the       T304.29.3110. Due to the       T304.29.3110. Due to the       T304.29.3110. Due to the       T304.29.3110. Topo to the       T304.29.3110. Topo to the       T304.29.3110. Topo to the       T304.29.3110. Topo to the       T304.29.3110. Topo to the       Tansfer       T304.29.3110. Topo to the       T304.29.3110. Topo to the       Tansfer                                                                                                    |                                                                                                    | RTS CH OK EEL                                                                                                    |
| TSUSA:       T       Catalogue Included       If Multiple Hit, No. of Quotes Represented:       Type of Sale         Item Description:       Item Special Handling       If Multiple Hit, No. of Quotes Represented:       Type of Sale         If off cycle, mark       Jan       Feb       Mar       Apr       May       Jun       Jul       Aug       Sep       Oct       Nov       Dec       Item month(s) priced:       Y       N       Y       N       Y                                                                                                    | Source of the second second se |                                                                                                    |
| If Price related to class of class does not affect the price 7304.29.3110. Due to the discrepancy, I collected the 201111 1700.0000 CIF METRIC TON Currency of Price U.S. DOLLAR Duty Amount:                                                                                                    | TSUSA: T Catalogue Included If Multiple Hit, No. of Quotes Represented:<br>Item Description: Item Special Handling Quotes Represented:<br>If off cycle, mark Jan Feb Mar Apr May Jun Jul Aug Sep Oct Nov<br>month(s) priced: Y N Y N Y N Y N Y N Y N Y N Y N Y T<br>Is price specific to This item appe                                                                                                    | Type of Sale<br>Market Sale<br>Intra-Co Transfer:<br>Market-Based<br>Cost-Based<br>Other<br>Unknown<br>Dec<br>Item<br>Comments<br>ared to be |
| 201111     1700.0000     CIF <ul> <li>METRIC TON</li> <li>Currency of Price</li> <li>U.S. DOLLAR</li> <li>Duty Amount:</li> </ul> Country from which     INIDIA                                                                                                    | seller, specify: Class does not affect the price discrepancy, I                                                                                                    |                                                                                                    |
| Country from which INTEL                                                                                                    |                                                                                                    |                                                                                                    |
|                                                                                                    | Country from which                                                                                                    | No discounts                                                                                                    |

# Six Digit Initiation Box on the ECR Comments Screen & Item Description Screen

| IPPPRIMO PRO - MURRAY_MYRON( SR - 9) on ippprod/austria [ Connected]                      | - 7 🛛   |
|-------------------------------------------------------------------------------------------|---------|
| File Edit View Options Window Help                                                        |         |
|                                                                                           |         |
| ECR Comments                                                                              |         |
| Ecr Comments: Special Arrangement 🔽 Broker 🔲 IPP/PPI Overlap 🔲 RTS 🔽 Six Digit Initiation |         |
|                                                                                           |         |
|                                                                                           | <u></u> |
|                                                                                           |         |
|                                                                                           |         |
|                                                                                           |         |
| Send Back Comments:                                                                       |         |
|                                                                                           |         |
|                                                                                           |         |
|                                                                                           | ···· _  |
|                                                                                           | >       |
|                                                                                           |         |
| Append Comments Print Comments                                                            |         |
|                                                                                           |         |
|                                                                                           |         |
|                                                                                           |         |
| Open Item Disposition Screen for active schedule                                          |         |

| IPPPRIMO PRO - MURRAY_MYRON(IA - 9) o                                                             | on ippdev/britannia [ Connected] - [ZNMS0033 - Item-To-Classif Grou 📒 | J X |
|---------------------------------------------------------------------------------------------------|-----------------------------------------------------------------------|-----|
| 🔂 File Edit View Options Window Help                                                              | -                                                                     | ∃ × |
| 🖆 💵 656 95 🗸 🏫                                                                                    | <u> 誰愛愛 診療 </u> <u>ms ~ ok </u> <u>m</u>                              |     |
| TSUSA/Schedule B: 3302105000                                                                      | Change Tsusa/Schedule B                                               |     |
| SCG# 330210C103                                                                                   | Load More CG Load All CG                                              |     |
| Birth Period:                                                                                     | TSUSA/Schedule B Description                                          |     |
| Death Period:                                                                                     | ·                                                                     |     |
| Required Map Year: 2008                                                                           | SCG# Description                                                      |     |
| Item Mapping Information:                                                                         | Create Mapping                                                        |     |
| ZNMS0033 2008 Classif Groups<br>T330210C103-ESSENTIAL DILS OF MINTS<br>Classif Group Description: |                                                                       |     |

## **Create Mapping**